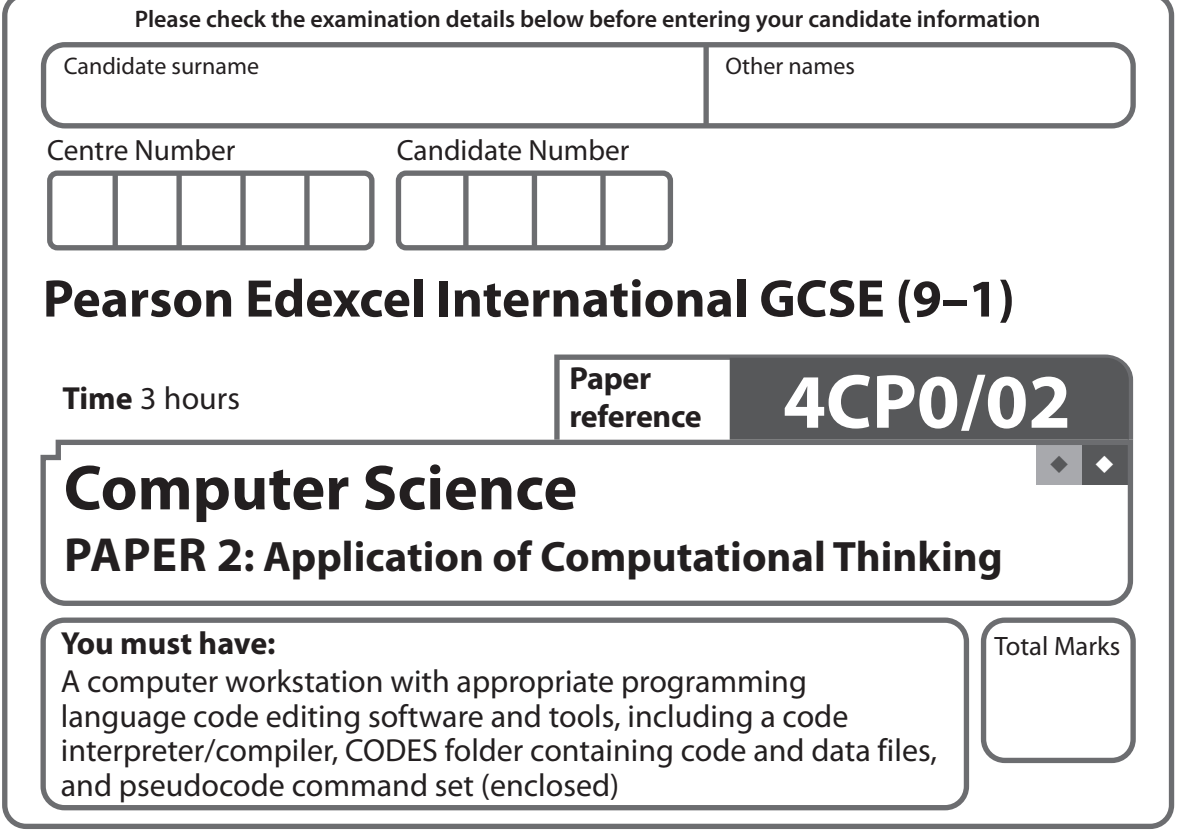

# **Instructions**

- **•** Use **black** ink or ball-point pen.
- **• Fill in the boxes** at the top of this page with your name, centre number and candidate number.
- **•** Answer **all** questions.
- **•** Answer the questions **requiring a written answer** in the spaces provided – *there may be more space than you need*.
- **•** Only **one** programming language (Python, C# or Java) must be used throughout the examination.
- **•** Carry out practical tasks on the computer system and save new or amended code using the name given in the question with the appropriate file extension.
- **•** Do **not** overwrite the original code and data files provided to you.
- **•** You must **not** use the internet during the examination.

# **Information**

- **•** The total mark for this paper is 80.
- **•** The marks for **each** question are shown in brackets – *use this as a guide as to how much time to spend on each question*.
- **•** This paper covers Python, C# and Java.
- **•** The CODES folder in your user area includes all the code and data files you need.
- **•** The invigilator will tell you where to store your work.

# **Advice**

- **•** Read each question carefully before you start to answer it.
- **•** Save your work regularly.
- **•** Check your answers if you have time at the end.

*Turn over* 

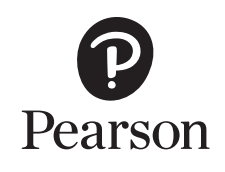

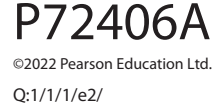

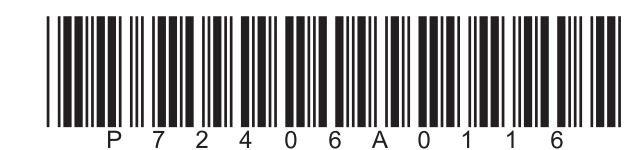

an na

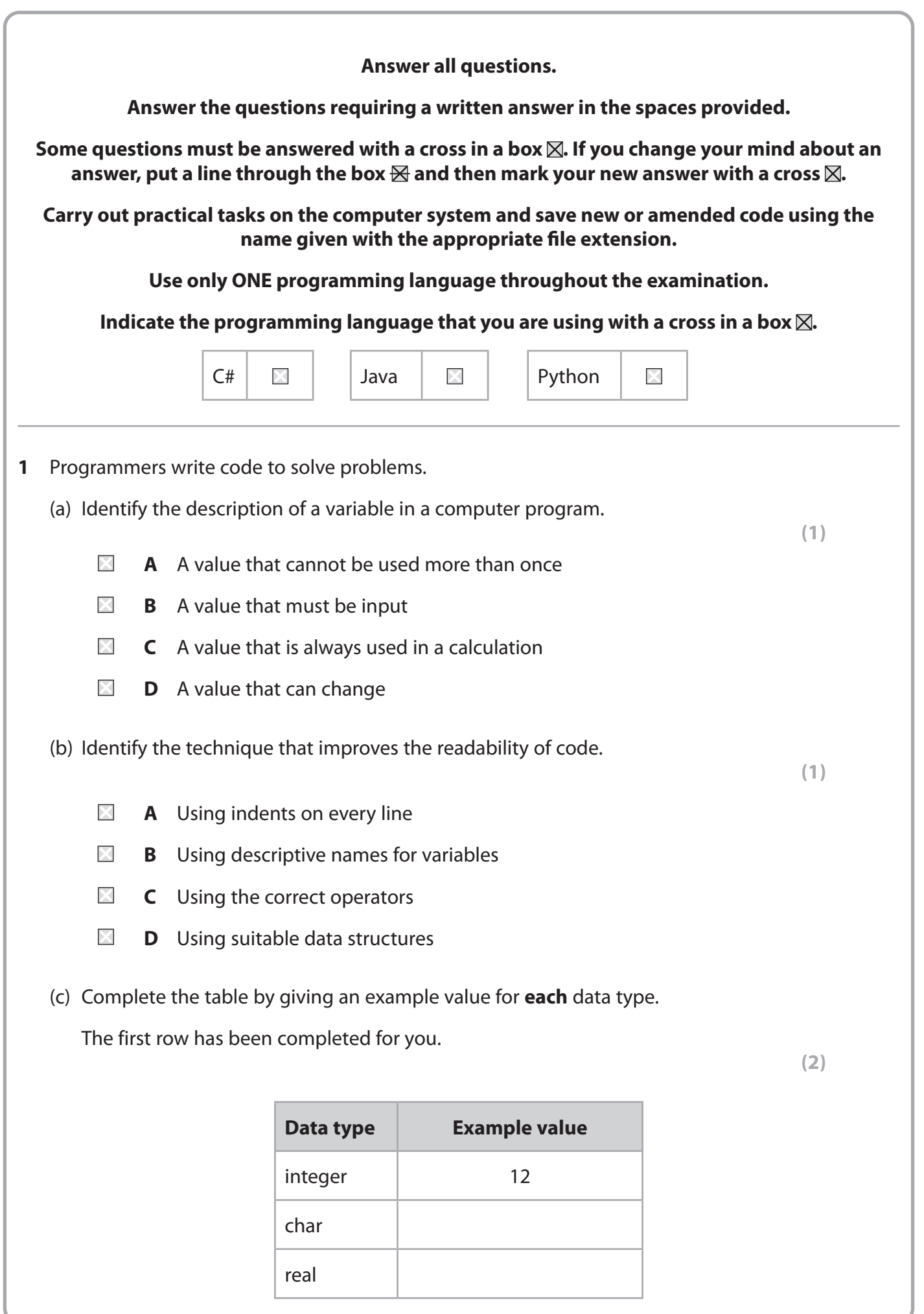

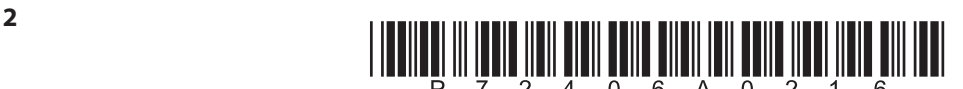

.................................................................................................................................................................................................................................................................................... .................................................................................................................................................................................................................................................................................... .................................................................................................................................................................................................................................................................................... .................................................................................................................................................................................................................................................................................... (e) A program should output the value 2 However, there is an error in the code and the actual output is 4 Name this type of error. .................................................................................................................................................................................................................................................................................... **DONORWICH NIE STANDER** (f) Open **Q01f** in the code editor. The program should allow the input of the length of the side of a square and output the area of the square. There are **three** errors in the code. Amend the code to correct the errors. Save your amended code as **Q01fFINISHED** with the correct file extension for the programming language. (g) A program is needed that will accept the input of a letter and compare it with a stored letter. It will check whether the letter comes earlier in the alphabet, later in the alphabet or is the same letter as the stored letter. It will output the letter and the stored letter with an appropriate message. Open **Q01g** in the code editor. Amend the code to complete the if statement used to produce the output.

used in erroneous testing.

You must use the structure given in **Q01g** to complete the program.

Do not add any further functionality.

 Save your code as **Q01gFINISHED** with the correct file extension for the programming language.

(d) Describe **one** difference between the data used in boundary testing and the data

**(4)**

**(2)**

**(1)**

**(3)**

# **(Total for Question 1 = 14 marks)**

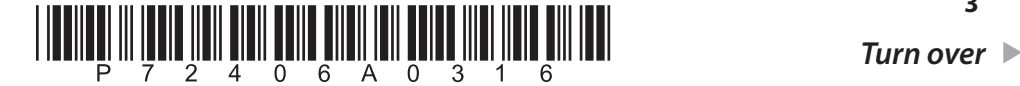

**3**

**DOMOTIVE INTERNATIONS** 

an I

 Raza is writing a program to tell the user whether a number they input is a prime number.

A prime number is a whole number, larger than one, that can only be divided by one and itself with no remainder.

This pseudocode contains the logic required to complete the program.

```
1 FUNCTION checkPrime (pNumber)
2 BEGIN FUNCTION
3 IF pNumber = 1 THEN
4 check = False
5 ELSE
6 check = True
7 FOR count FROM 2 TO pNumber DO
8 IF pNumber MOD count = 0 THEN
9 check = False
10 END IF
11 END FOR
12 END IF
13 RETURN check
14 END FUNCTION
15
16 SEND "Enter a number: " TO DISPLAY
17 RECEIVE number FROM (INTEGER) KEYBOARD
18 SET result TO checkPrime (number)
19
20 IF result = True THEN
21 SEND (number & " is a prime number") TO DISPLAY
22 ELSE
23 SEND (number & " is not a prime number") TO DISPLAY
24 END IF
```
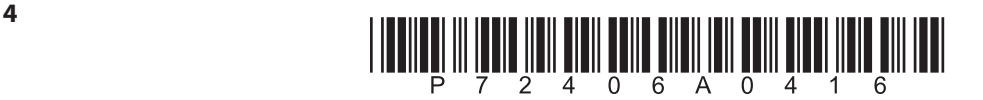

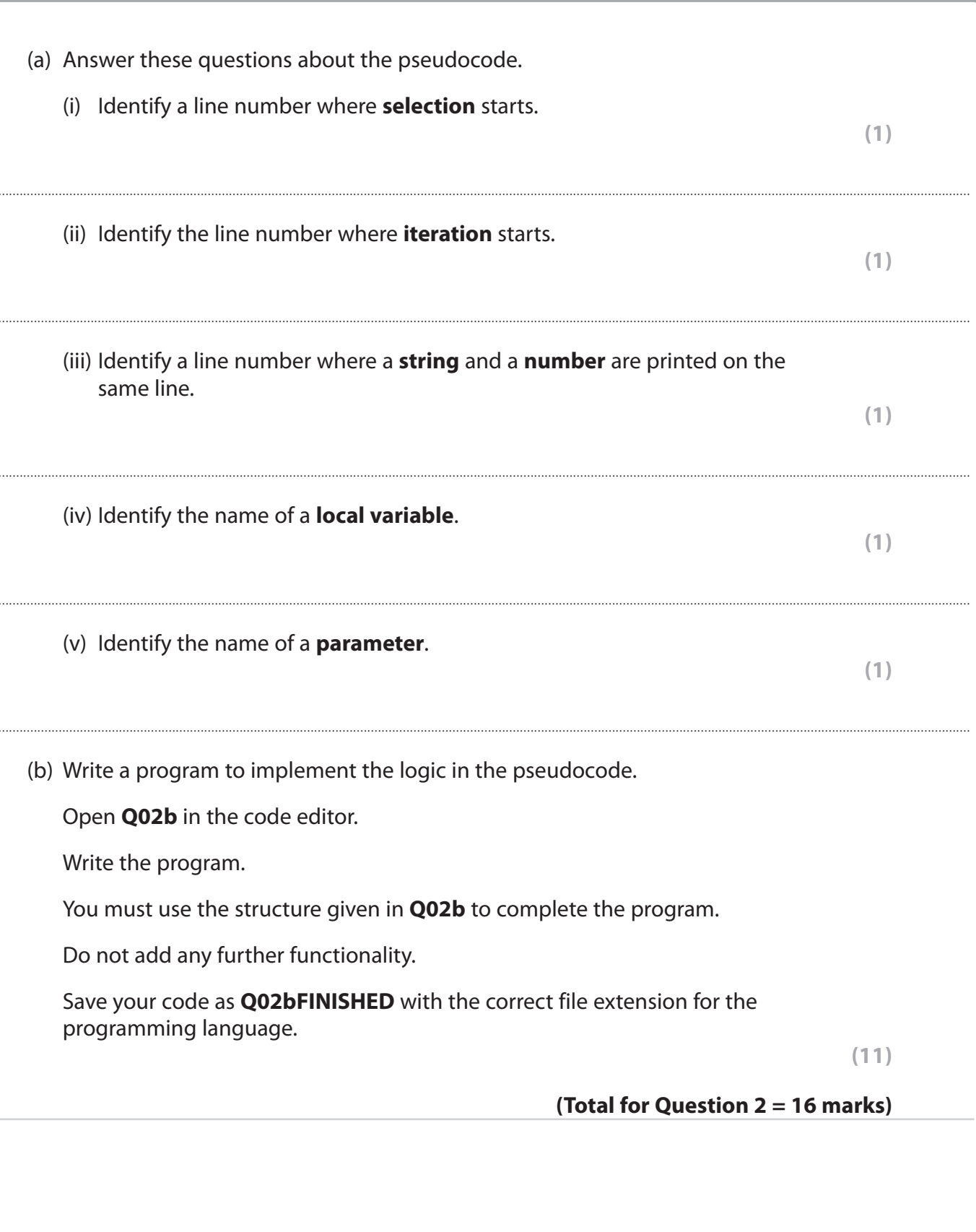

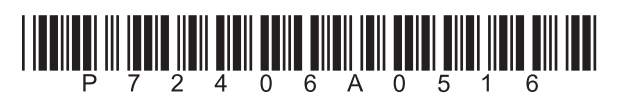

 $\overline{\mathbf{5}}$ 

DO NOT WRITE IN THIS AREA

an na

**3** Manjit sells copies of a science textbook to schools.

She needs a program to process textbook orders. It must:

- accept the input of the number of textbooks required
- generate the price per textbook
- generate the total cost of the order
- display the price per textbook and the total cost of the order.

The price of one textbook depends on the number ordered:

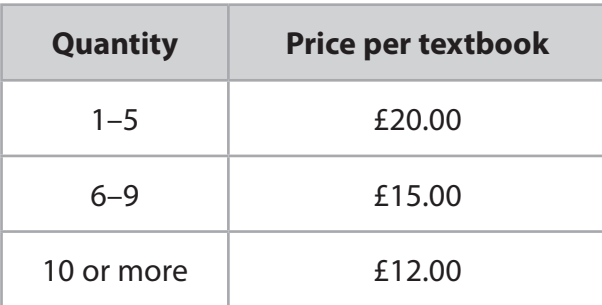

Open **Q03** in the code editor.

Write the program.

You must use the structure given in **Q03** to complete the program.

Do not add any further functionality.

Save your code as **Q03FINISHED** with the correct file extension for the programming language.

# **(Total for Question 3 = 6 marks)**

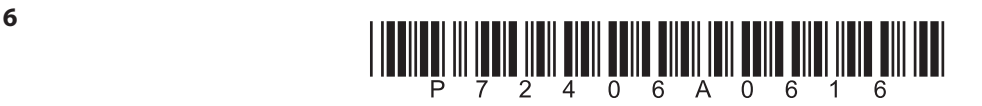

**DOMOTWRITEIN3HS/AREA** 

**BLANK PAGE**

**QUESTION 4 BEGINS ON THE NEXT PAGE.**

▉▉▏▊

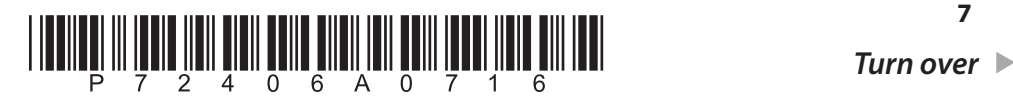

**7**

- **4** Several encryption algorithms have been developed.
	- (a) Identify what is meant by **encryption**.
		- $\times$ **A** Conversion of ciphertext into plaintext
		- $\boxtimes$ **B** Conversion of plaintext into ciphertext
		- $\boxtimes$ **C** Conversion of code into data
		- $\boxtimes$ **D** Conversion of data into information
	- (b) **Figure 1** shows a Pigpen cipher grid.

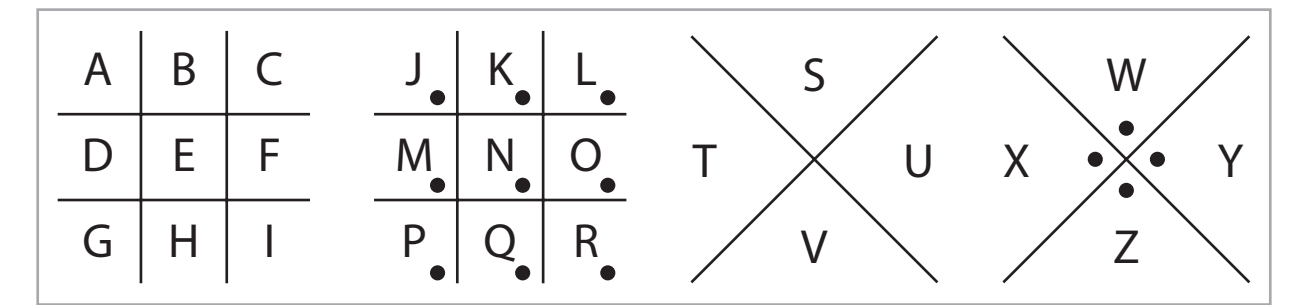

# **Figure 1**

Complete the table by adding the symbol for each letter in the word **MAY**.

**(3)**

**(1)**

DONOTWRITE M THIS AREA

**DOONOONHER IN ESTIMATE** 

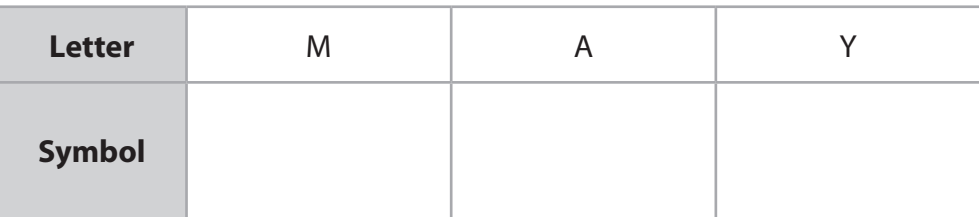

(c) The message THE ENEMY IS NEAR is encoded using a different encryption algorithm.

**Figure 2** shows the first stage of the encryption process.

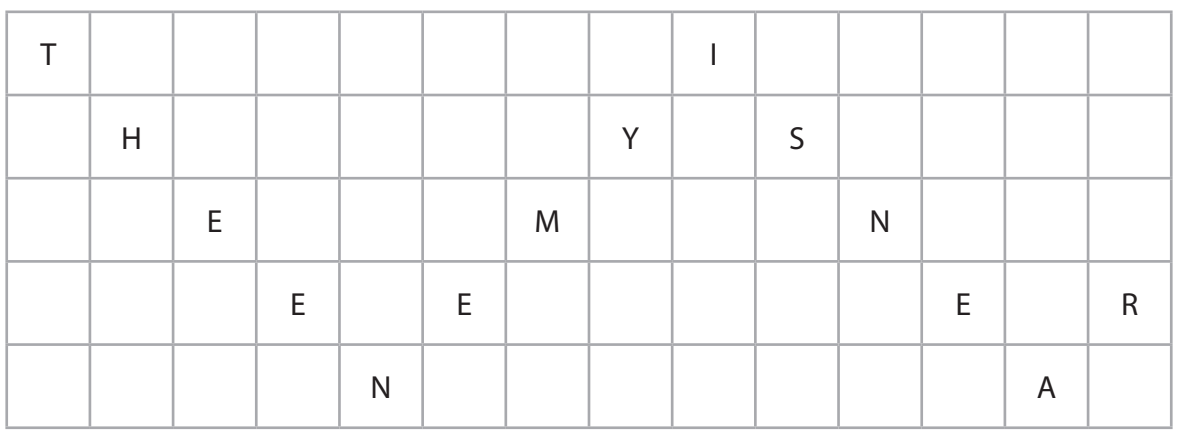

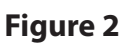

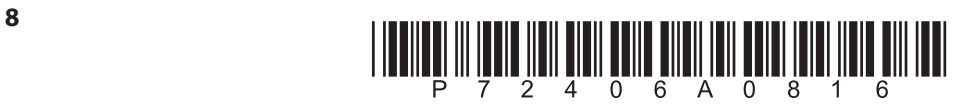

an na

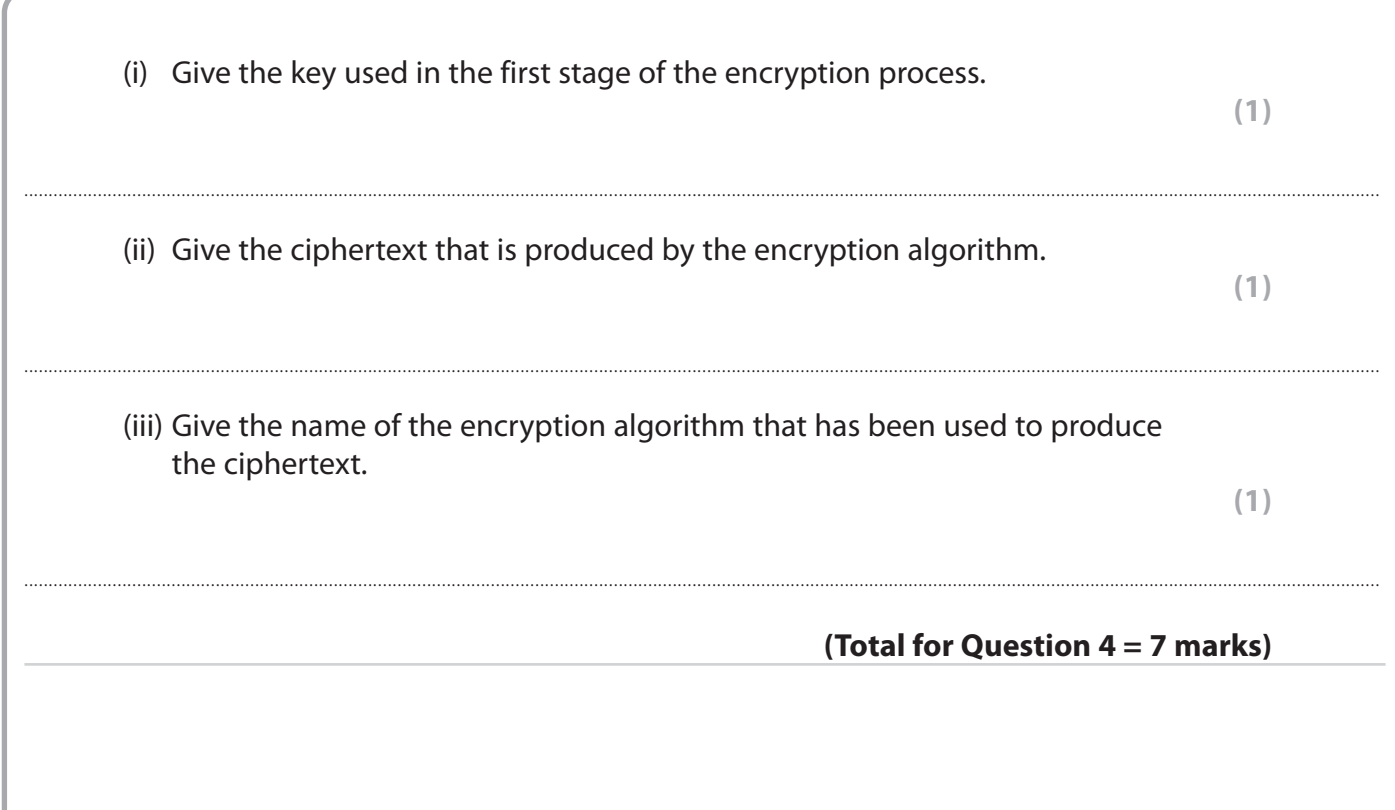

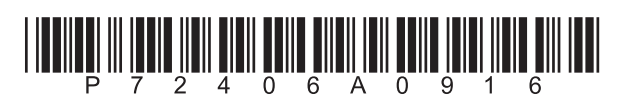

9

O DI B

**DO NOT WRITEIN THIS AREA** 

DO NOT WRITE IN THIS AREA

an na

- **5** Julia runs a computer gaming club.
	- (a) She wants a program to check passwords stored in a file.

The file **passwords.txt** contains the list of passwords.

The program must:

- check each password to ensure that:
	- the first character is an uppercase letter
	- $\cdot$  if it is, that it also includes at least one digit (0-9)
- if a password does not meet these requirements:
	- display the password
	- increment the number of incorrect passwords
- display the total number of incorrect passwords after all the passwords have been checked.

Open **Q05a** in the code editor.

Write the program.

You must use the structure given in **Q05a** to write the program.

Do not add any further functionality.

 Save your code as **Q05aFINISHED** with the correct file extension for the programming language.

**(9)**

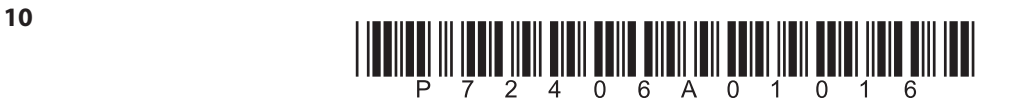

(b) Figure 3 shows an array that stores player scores after a game.

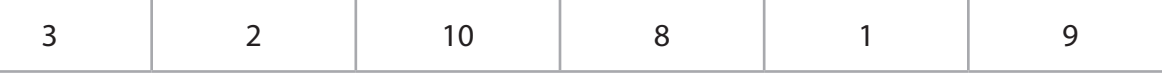

**Figure 3** 

(i) Julia uses a bubble sort algorithm to sort the scores.

Complete the table to show how the bubble sort algorithm will sort the scores.

You may not need to use all the rows.

 $(3)$ 

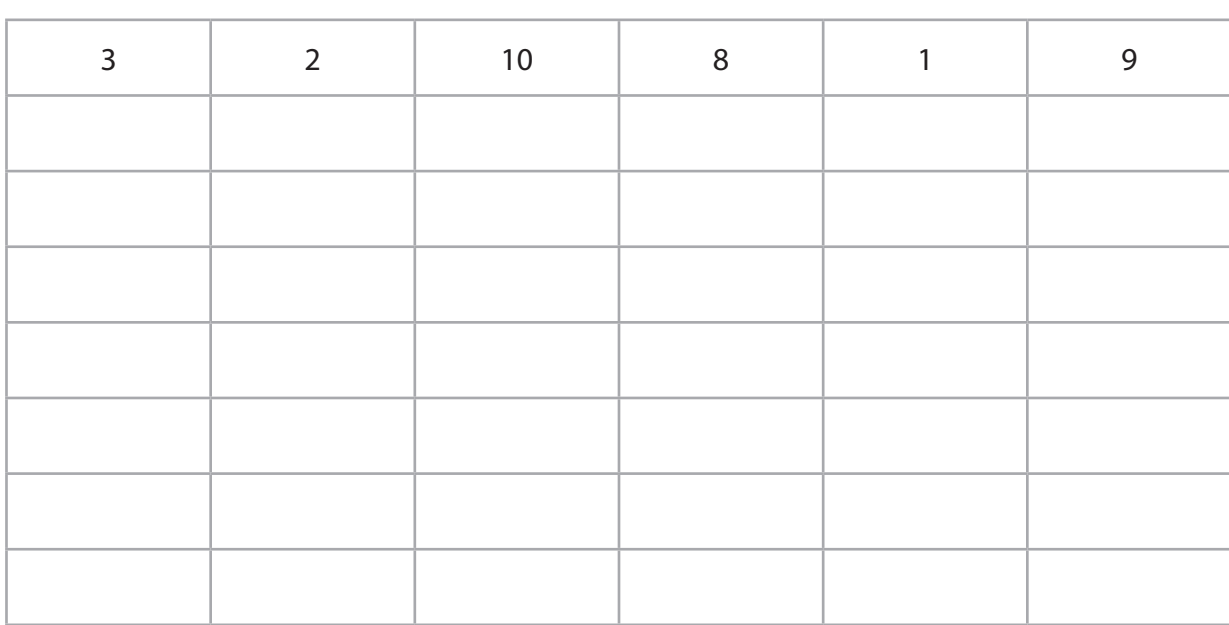

(ii) Explain one reason why a bubble sort is very efficient in terms of memory usage.

 $(2)$ 

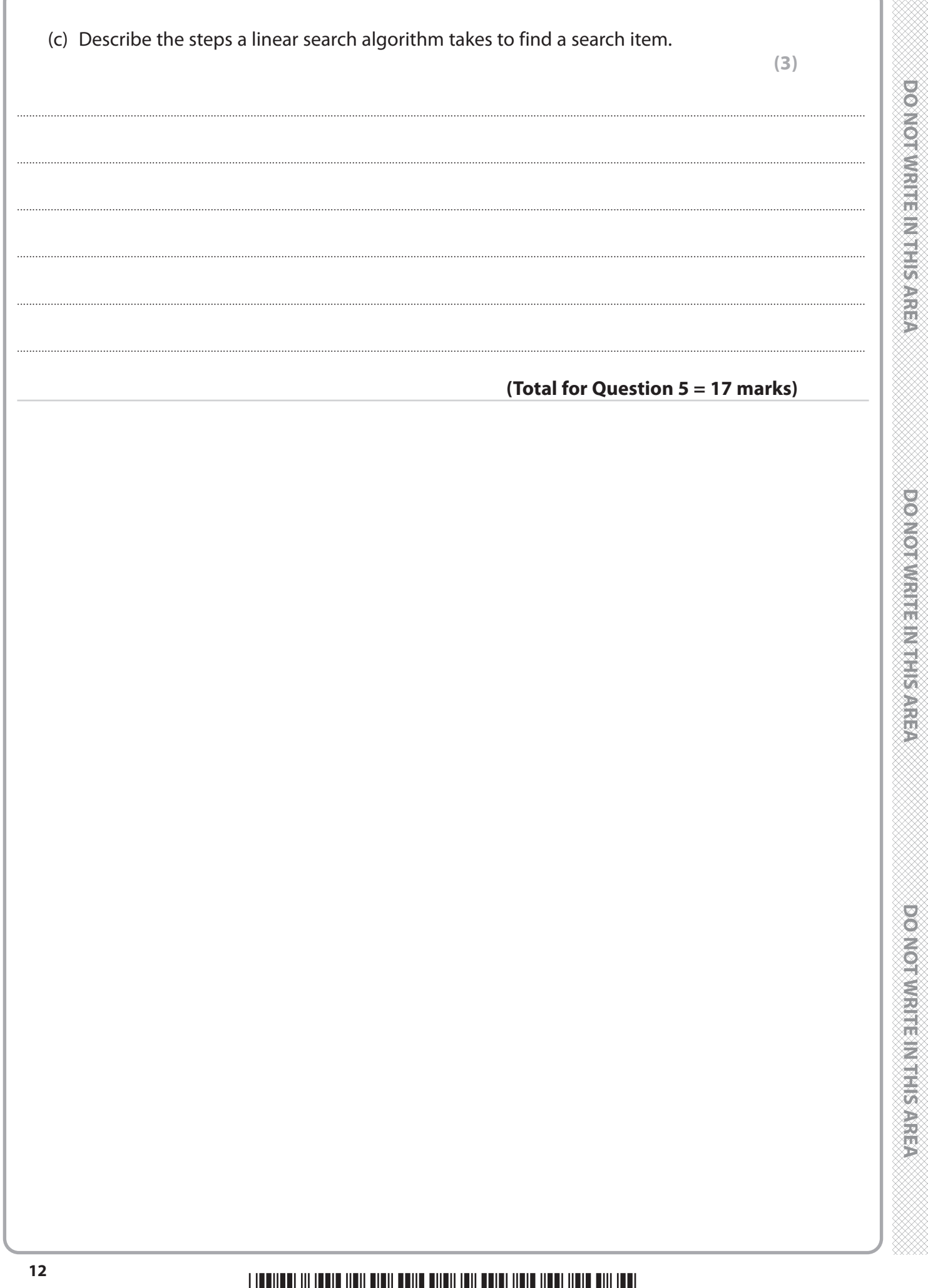

● ※※※

<u> Selasa</u>

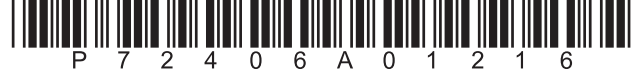

▉▉▏▊

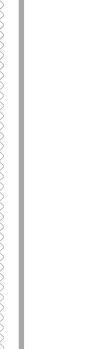

**DOMOTWRITEIN3HS/AREA** 

**QUESTION 6 BEGINS ON THE NEXT PAGE.**

**BLANK PAGE**

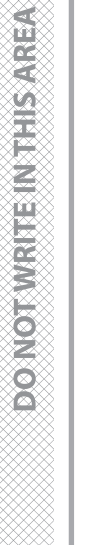

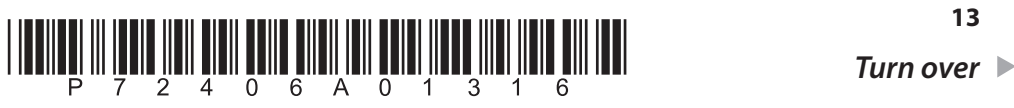

n Till

# **6** Carlos wants you to create a **guess the animal** game.

Open **Q06** in the code editor.

The code contains an array of animals.

It also contains a function that randomly selects an animal from the array. This is the secret word the user needs to guess.

Carlos wants the program to:

- generate the number of attempts the user has to guess the secret word. The maximum number of attempts is the length of the secret word +3. For example, the user has 8 attempts to guess when the secret word is **tiger**
- keep track of letters from incorrect attempts that are in the secret word and those that are not. There should be no duplicated letters
- display a message telling the user:
	- the number of letters in the secret word
	- how many attempts they have left
- force the user to input a word that is the same length as the secret word
- check whether the input word matches the secret word:
	- if the words match then a message that includes the secret word and the number of attempts taken to guess it is displayed
	- if the words do not match then:
		- letters from the attempt that appear in the secret word should be added to the correct letters store
		- letters from the attempt that do not appear in the secret word should be added to the wrong letters store
		- the contents of the correct and wrong letter stores are displayed
- allow the user another attempt until they have guessed the word or have run out of attempts
- display a message telling the user the game is over including the random word if the maximum attempts have been taken and the word has not been guessed.

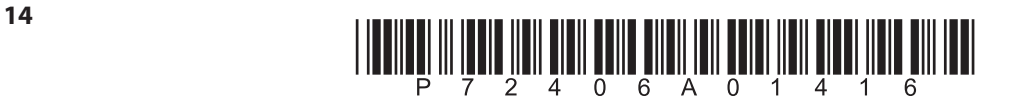

**Figure 4** shows the contents of the correct and wrong stores after two attempts to guess the secret word **cow**.

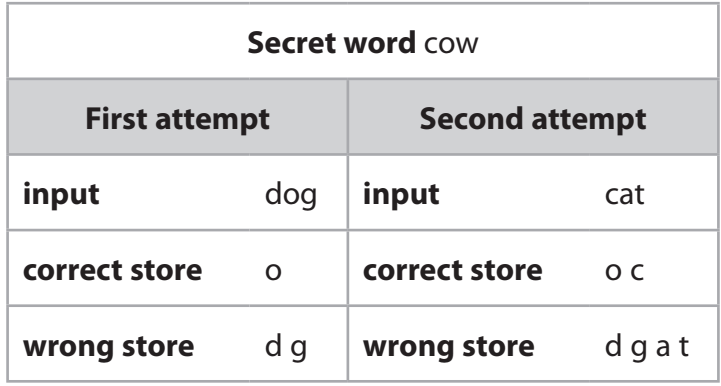

#### **Figure 4**

#### **Your program should include at least two subprograms that you have written yourself.**

#### **You must include comments in the code to explain the logic of your solution.**

Save your code as **Q06FINISHED** with the correct file extension for the programming language.

You may use this space for planning/design work.

The content of this space will **not** be assessed.

#### **(Total for Question 6 = 20 marks)**

#### **TOTAL FOR PAPER = 80 MARKS**

an Is

O D D U

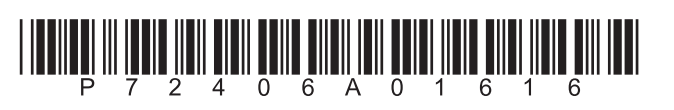

**BLANK PAGE** 

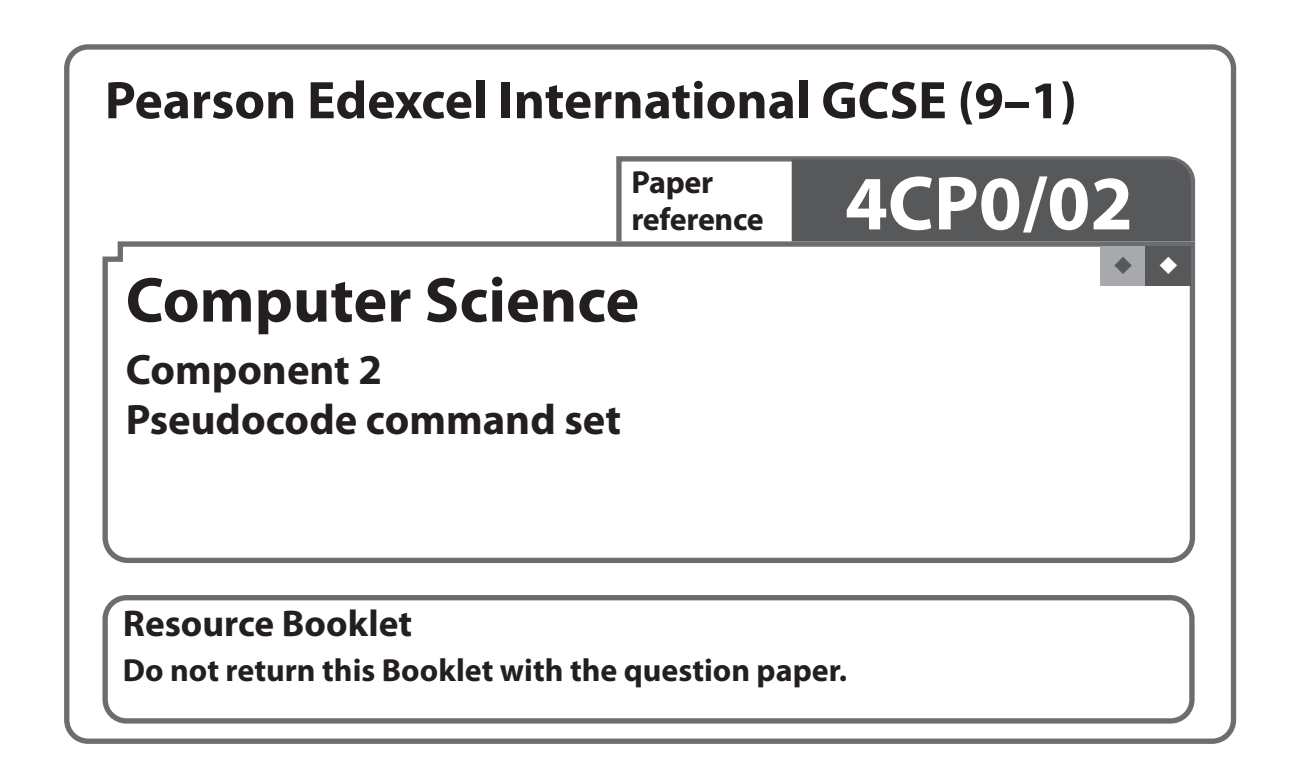

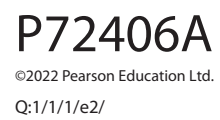

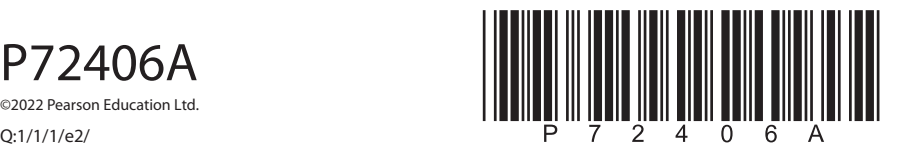

*Turn over* 

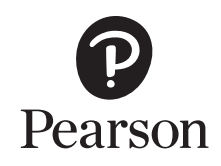

#### **Pseudocode command set**

Questions in the written examination that involve code will use this pseudocode for clarity and consistency. However, students may answer questions using any valid method.

#### **Data types**

INTEGER

REAL

BOOLEAN

**CHARACTER** 

# **Type coercion**

Type coercion is automatic if indicated by context. For example  $3 + 8.25 = 11.25$  $(integer + real = real)$ 

Mixed mode arithmetic is coerced like this:

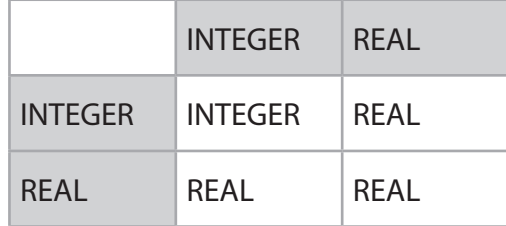

Coercion can be made explicit. For example, RECEIVE age FROM (INTEGER) KEYBOARD assumes that the input from the keyboard is interpreted as an INTEGER, not a STRING.

# **Constants**

The value of constants can only ever be set once. They are identified by the keyword CONST. Two examples of using a constant are shown.

CONST REAL PI

SET PI TO 3.14159

SET circumference TO radius \* PI \* 2

# **Data structures**

ARRAY

**STRING** 

Indices start at zero (0) for all data structures.

All data structures have an append operator, indicated by &.

Using & with a STRING and a non-STRING will coerce to STRING. For example, SEND 'Fred' & age TO DISPLAY, will display a single STRING of 'Fred18'.

# **Identifiers**

Identifiers are sequences of letters, digits and '\_', starting with a letter, for example: MyValue, myValue, My\_Value, Counter2

### **Functions**

LENGTH()

For data structures consisting of an array or string.

RANDOM(n)

This generates a random number from 0 to n.

# **Comments**

Comments are indicated by the # symbol, followed by any text.

A comment can be on a line by itself or at the end of a line.

#### **Devices**

Use of KEYBOARD and DISPLAY are suitable for input and output.

Additional devices may be required, but their function will be obvious from the context. For example, CARD\_READER and MOTOR are two such devices.

#### **Notes**

In the following pseudocode, the < > indicates where expressions or values need to be supplied. The < > symbols are not part of the pseudocode.

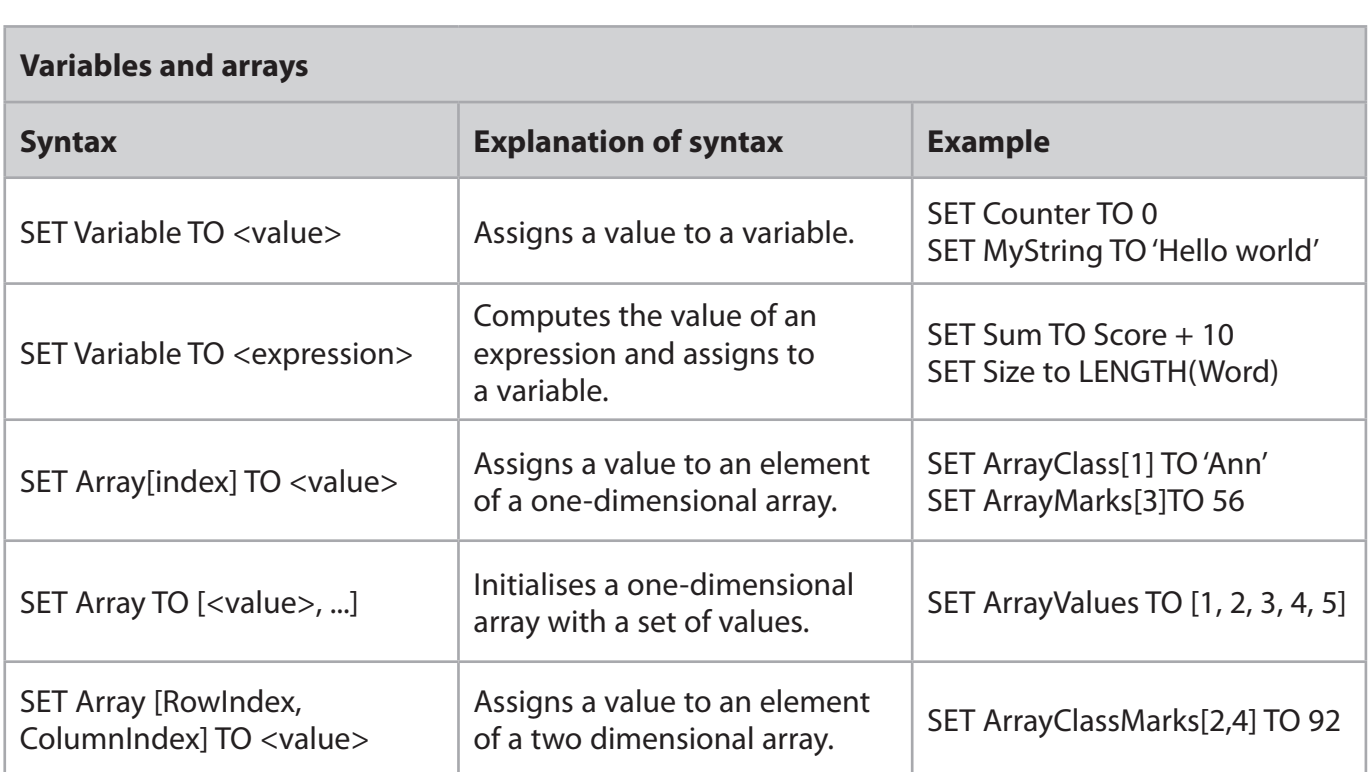

# **Selection**

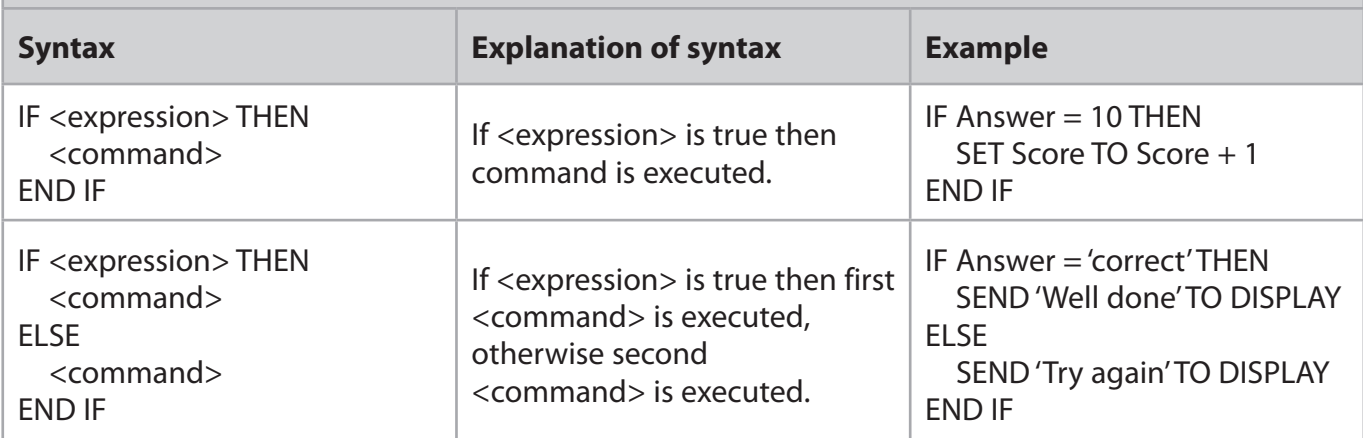

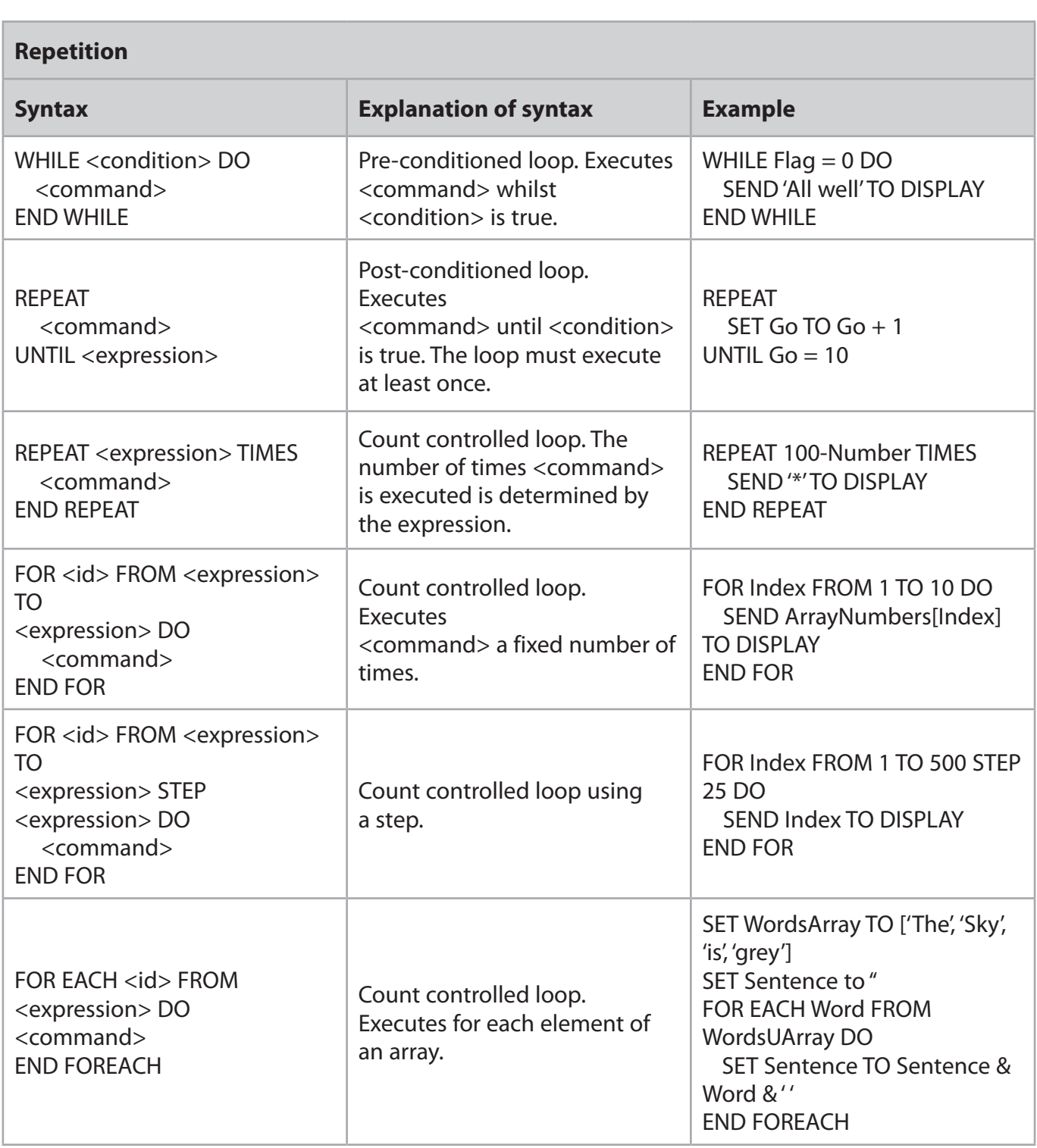

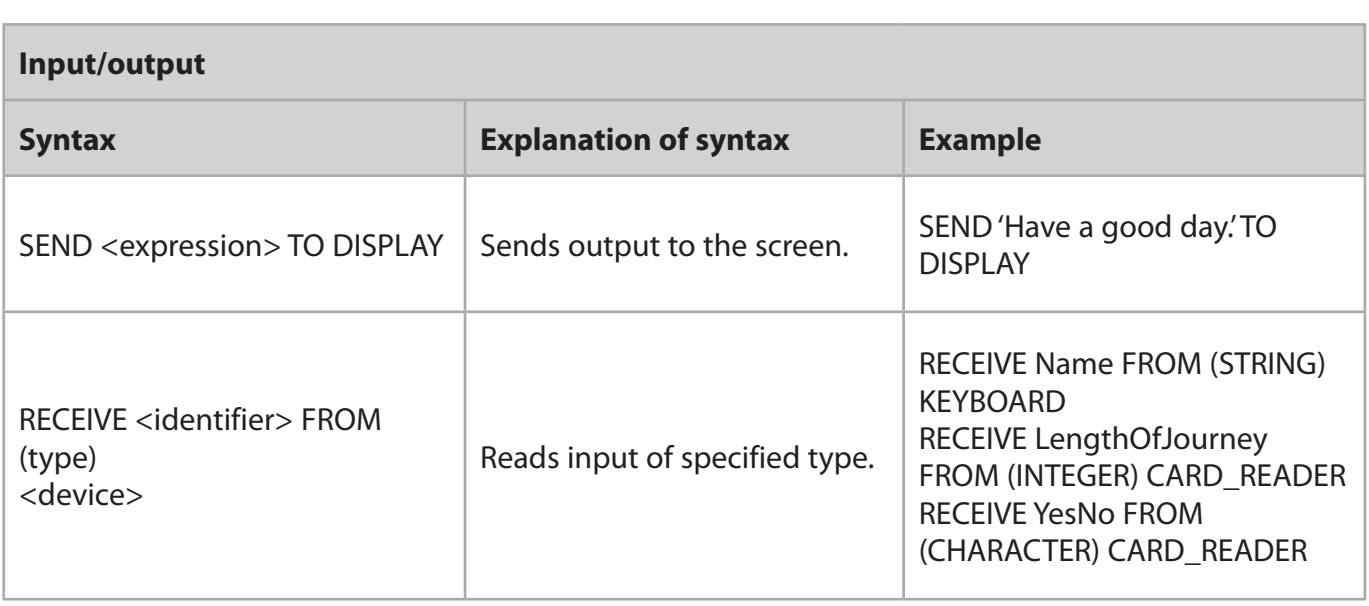

# **File handling**

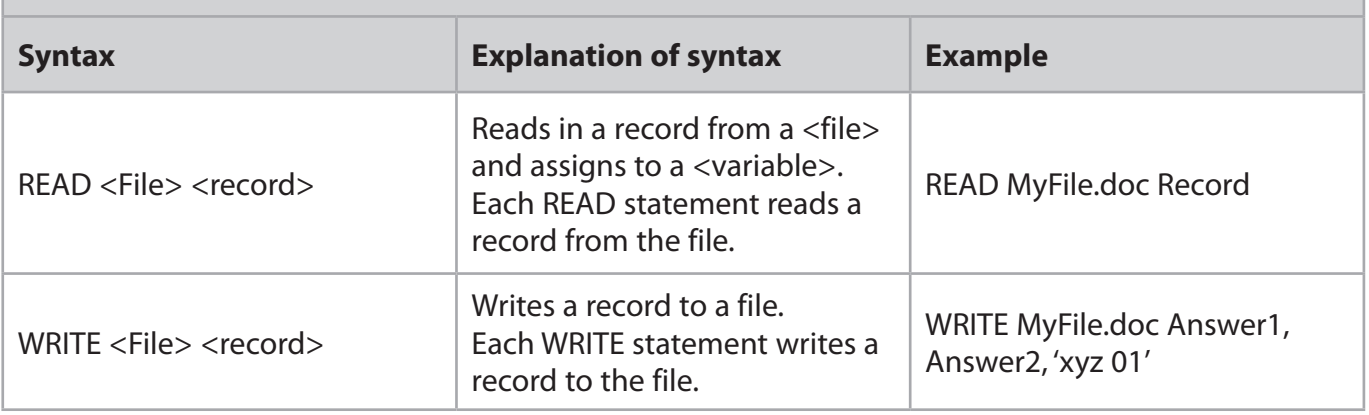

# **Subprograms**

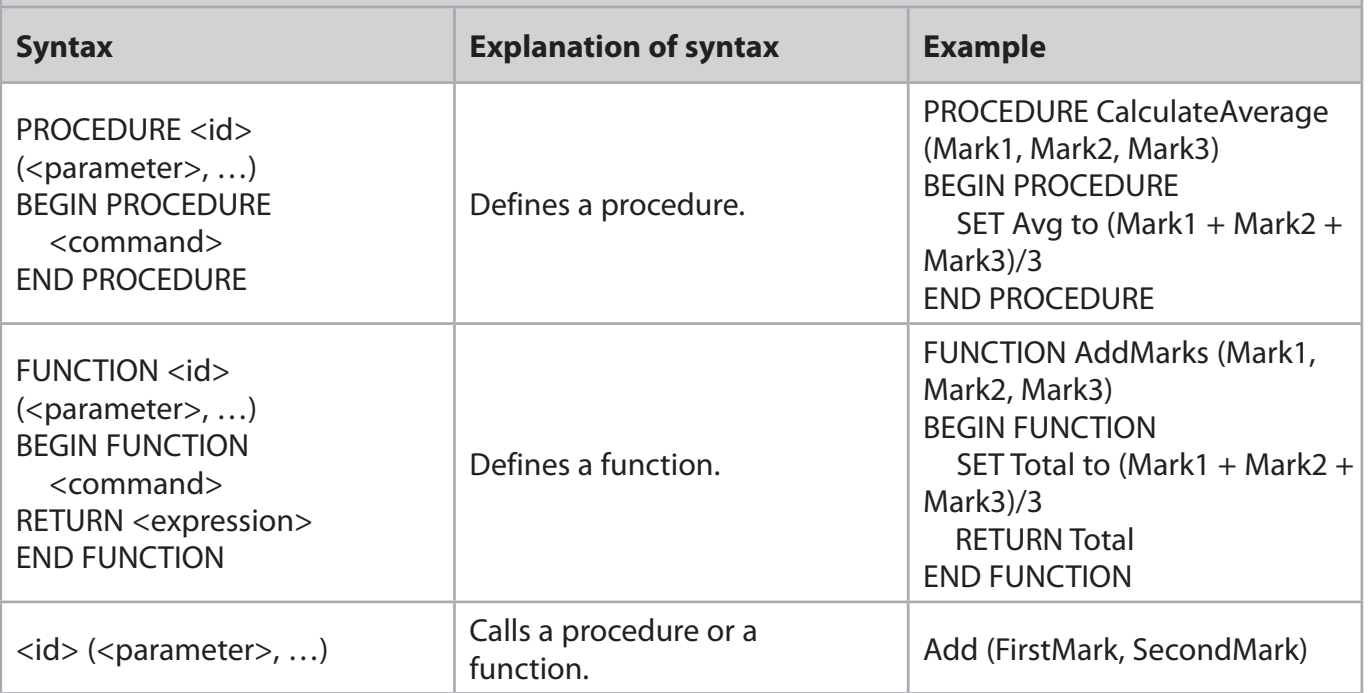

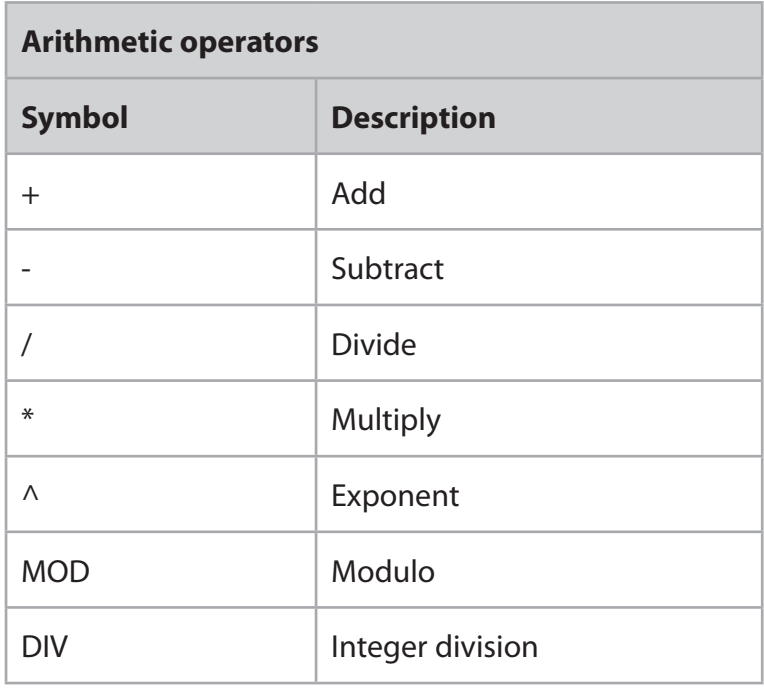

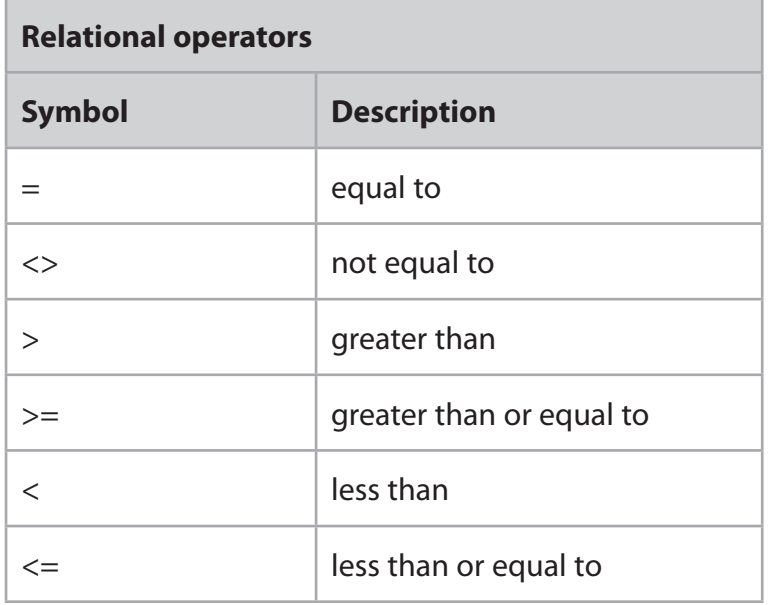

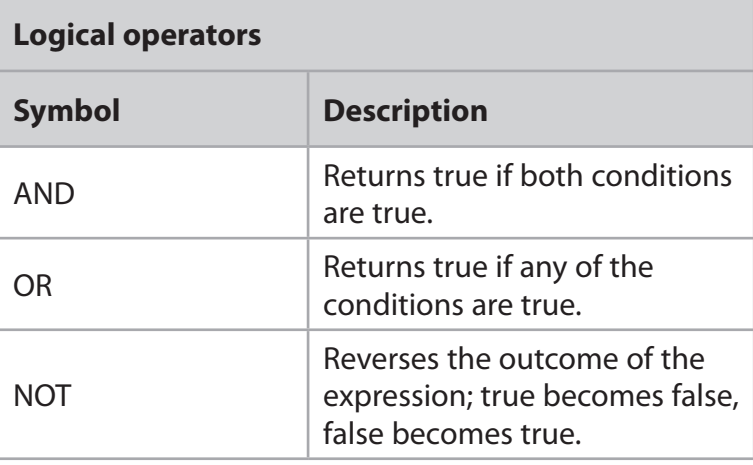

**BLANK PAGE**